## **BAB V ANALISIS DATA DAN PEMBAHASAN**

## **5.1 Data Penelitian**

5.1.1 Data Proyek

Data penelitian ini diambil dari proyek Pembangunan Gedung Dinas Kesehatan, Wates, Kulon Progo, Yogyakarta. Data proyek diperoleh berdasarkan wawancara kepada pihak pelaksana proyek. berikut adalah data proyek pembangunan yang menjadi objek dalam pengerjaan Tugas Akhir saya :

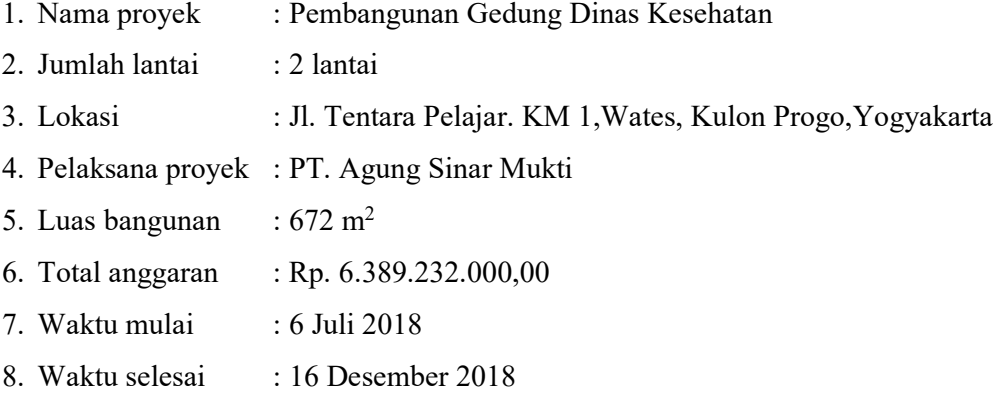

Untuk menganalisis biaya proyek pada program *microsoft excel* dan mengetahui perubahan biaya proyek sebelum dan sesudah percepatan, diperlukan data-data yang dimasukkan kedalam *microsoft excel,* data tersebut adalah sebagai berikut.

1. Daftar upah tenaga kerja untuk setiap pekerjaan

2. Daftar harga bahan dan material untuk setiap pekerjaan

5.1.2 Daftar Harga Upah

Upah tenaga kerja yang digunakan disesuaikan dengan upah yang digunakan pada proyek.

| Uraian                  | Harga         |
|-------------------------|---------------|
| Pekerja                 | Rp. 60.000,00 |
| Tukang batu             | Rp. 65.000,00 |
| Tukang kayu             | Rp. 65.000,00 |
| Tukang besi             | Rp. 70.000,00 |
| Tukang cat              | Rp. 65.000,00 |
| Tukang las              | Rp. 65.000,00 |
| Tukang aluminium        | Rp. 65.000,00 |
| Kepala tukang batu      | Rp. 70.000,00 |
| Kepala tukang kayu      | Rp. 70.000,00 |
| Kepala tukang besi      | Rp. 70.000,00 |
| Kepala tukang cat       | Rp. 70.000,00 |
| Kepala tukang las       | Rp. 70.000,00 |
| Kepala tukang aluminium | Rp. 70.000,00 |
| Mandor                  | Rp. 75.000,00 |

**Tabel 5.1 Daftar Harga Satuan Upah Pekerja Harian** 

(Sumber: Data Proyek)

### 5.1.3 Durasi Normal Kegiatan

Langkah awal dalam menyelesaikan masalah adalah membuat jaringan kerja berupa *PDM* dengan durasi normal berdasarkan *time schedule. PDM* dibuat untuk menunjukkan keterkaitan antara pekerjaan yang satu dengan pekerjaan lainnya secara lebih jelas. Durasi normal adalah 7 jam/hari dan bekerja setiap hari, pekerjaan dimulai dari pukul 08.00-12.00 kemudian dilanjutkan lagi pukul 13.00- 16.00. secara umum pekerjaan proyek yang dilakukan terdapat dalam Tabel 5.2 berikut.

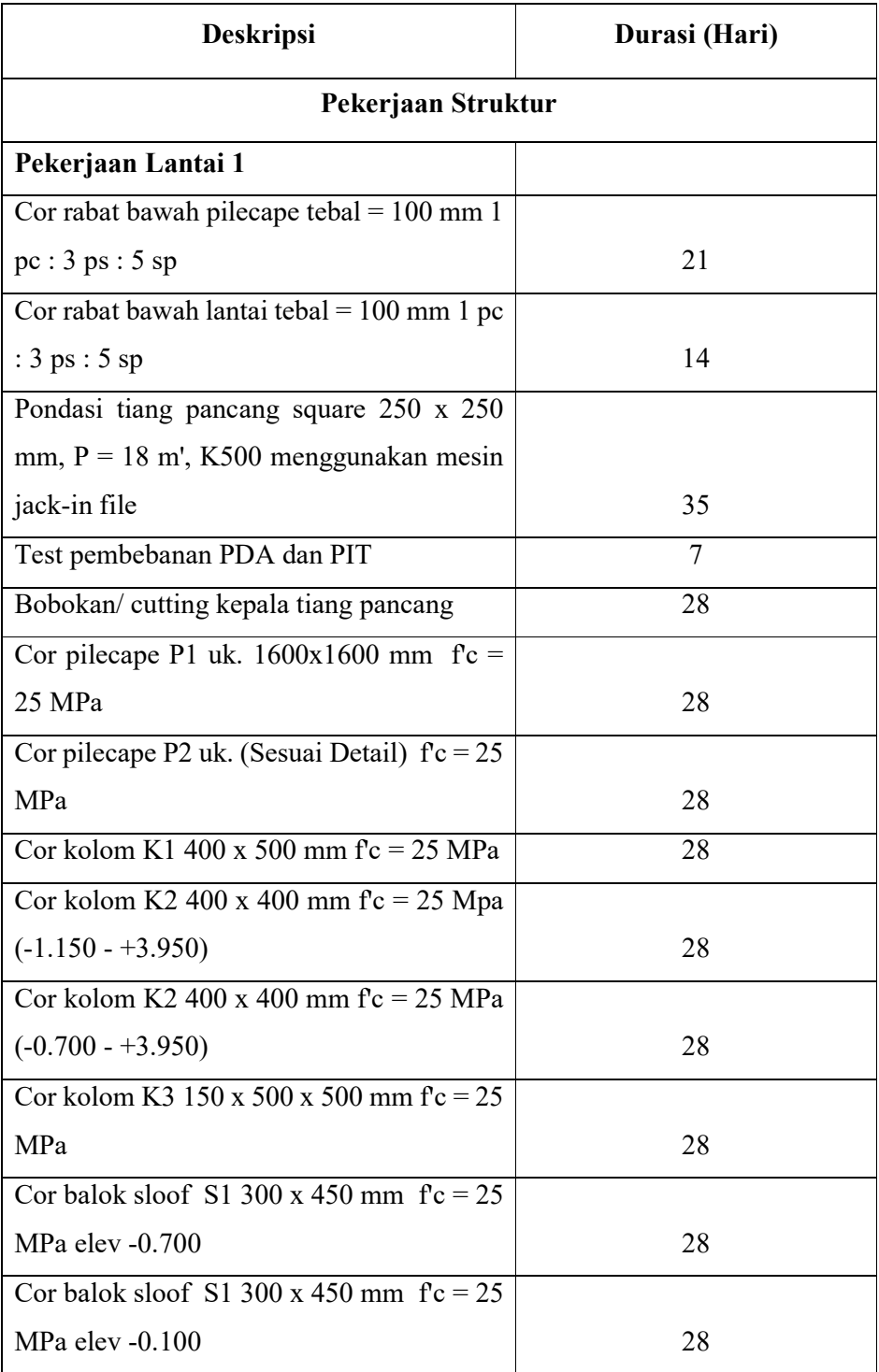

# **Tabel 5.2 Durasi Normal Pekerjaan**

| Cor balok sloof $S2 250 x 350 mm$ fc = 25            |    |
|------------------------------------------------------|----|
| MPa elev -0.100                                      | 28 |
| Cor balok sloof S1 300 x 450 mm $fc = 25$            |    |
| MPa elev -0.070                                      | 28 |
| Cor balok sloof $S2 250 x 350 mm$ fc = 25            |    |
| MPa elev -0.070                                      | 28 |
| Cor balok sloof $\overline{S3}$ 150 x 450 mm fc = 25 |    |
| MPa elev $-0.070$                                    | 28 |
| Cor balok BT 200 x 450 mm $fc = 25 \text{ MPa}$      |    |
| $elev + 1.950$                                       | 28 |
| Cor tangga tebal plat bordes : 150 mm f'c =          |    |
| 25 MPa                                               | 28 |
| Pekerjaan Lantai 2                                   |    |
| Cor kolom K1 400 x 500 mm $fc = 25$ MPa              | 7  |
| Cor kolom K2 400 x 400 mm $fc = 25 \text{ MPa}$      | 7  |
| Cor kolom K3 150 x 500 x 500 mm $fc = 25$            |    |
| MPa                                                  | 7  |
| Cor balok B1 400 x 600 $fc = 25 MPa$                 | 14 |
|                                                      |    |
| Cor balok B1a $400 \times 600$ fc = 25 MPa           | 14 |
| Cor balok B2 400 x 600 $fc = 25 MPa$                 | 14 |
| Cor balok B3 250 x 400 $fc = 25 MPa$                 | 14 |
| Cor balok B4 200 x 400 $fc = 25 MPa$                 | 14 |
| Cor balok B4a 200 x 400 $fc = 25 MPa$                | 14 |
| Cor balok B4b 200 x 400 $fc = 25 MPa$                | 14 |
| Cor balok B5 150 x 500 $fc = 25 MPa$                 | 14 |
| Cor balok B6 400 x 600 $fc = 25 MPa$                 | 14 |
| Cor balok B7 250 x 400 $fc = 25 MPa$                 | 14 |
| Cor balok L1 120 x 750 $fc = 25 MPa$                 | 14 |

<sup>(</sup>Sumber: Data Proyek)

Pada Tabel 5.2 merupakan durasi normal pada pekerjaan struktur lantai 1 dan 2, untuk rincian data durasi normal secara umum pada setiap pekerjaan dapat dilihat pada Lampiran.

### **5.2 Jaringan Kerja** *PDM*

Pada saat dilakukan penelitian proyek Pembangunan Gedung Dinas Kesehatan, Wates, Kulon Progo, Yogyakarta, tidak mempunyai jaringan kerja baik diagram jaringan kerja *Precedence Diagram Method (PDM).* Dimana data Rencana Anggaran Biaya (RAB), *time schedule* berupan diagram batang *(bar chart)* dan kurva S. Dari hasil jaringan kerja *PDM* pekerjaan normal diperoleh kegiatankegiatan yang kritis, yang membentuk sebuah lintasan kritis *(critical path)*  selengkapnya dapat dilihat pada Lampiran.

Sedangkan kegiatan-kegiatan yang akan di *crashing* dengan penambahan tenaga kerja ditunjukkan pada Tabel 5.3 berikut.

| N <sub>0</sub> | <b>PEKERJAAN</b>                   | <b>DURASI (HARI)</b> |
|----------------|------------------------------------|----------------------|
| 1              | Pek. Cor Balok Beton B1 400*600    | 7                    |
| 2              | Pek. Cor Balok L1 120*750          | 7                    |
| 3              | Pek. Cor Plat lantai A1 t:140mm    | 14                   |
| 4              | Pek. Cor Balok B1 400*600          | 21                   |
| 5              | Pek. Cor Balok B3 250*400          | 14                   |
| 6              | Pek. Cor Balok B4 200*400          | 14                   |
| 7              | Pek, Galian Pondasi Batu kali 1m   | 14                   |
| 8              | Pasangan Pondasi batu kali         | 7                    |
| 9              | Pasangan dinding 1/2 bata 1 pc:6ps | 21                   |
| 10             | Plesteran dinding 1pc:6ps          | 7                    |
| 11             | Pasangan batu alam andesit         | 21                   |
| 12             | Plesteran dan acian beton 1pc:3ps  | 14                   |
| 13             | Plesteran tali air 1pc:3ps         | 12                   |
| 14             | Plesteran skoning 1pcc:2ps         | 7                    |

**Tabel 5.3 Pekerjaan-pekerjaan yang di** *Crashing* 

| N <sub>0</sub> | <b>PEKERJAAN</b>                   | <b>DURASI</b> (HARI) |
|----------------|------------------------------------|----------------------|
| 15             | Wall filler plat tangga            | 7                    |
| 16             | Homogeneous tile 600*600 (polish)  | 28                   |
| 17             | Cat dinding luar                   | 14                   |
|                | Cat dinding dalam (dinding, kolom, | 14                   |
| 18             | plat tangga)                       |                      |
| 19             | Cat plafon                         | 7                    |
| 20             | Cat batu alam                      | 7                    |
| 21             | Cat lisplank beton                 | 7                    |
| 22             | Cat plat topi                      | 7                    |

**Lanjutan Tabel 5.3 Pekerjaan-pekerjaan yang di** *Crashing* 

(Sumber: Analisis Data, 2018)

## 5.3 Analisis Kebutuhan *Resource* Pada Pekerjaan Normal

Setelah mengetahui pekerjaan-pekerjaan yang berada pada jalur kritis dari *Microsoft Project 2007* maka diketahui pekerjaan-pekerjaan yang dapat dilakukan percepatan. Sebelum melakukan percepatan dilakukan analisis jumlah kebutuhan *resource* dengan menggunakan *Microsoft excel 2013.* 

Contoh perhitungan jumlah *resource* pada pekerjaan Cor Balok Beton B1 400\*600.

- 1. Data kebutuhan *resource* 
	- a. Volume pekerjaan : 26,510 m<sup>3</sup> b. Koefisien tenaga kerja 1) Pekerja : 1,650 2) Tukang batu : 0,275 3) Kepala tukang batu : 0,028 4) Mandor : 0,083 Nilai koefisien didapatkan berdasarkan SNI 2013.

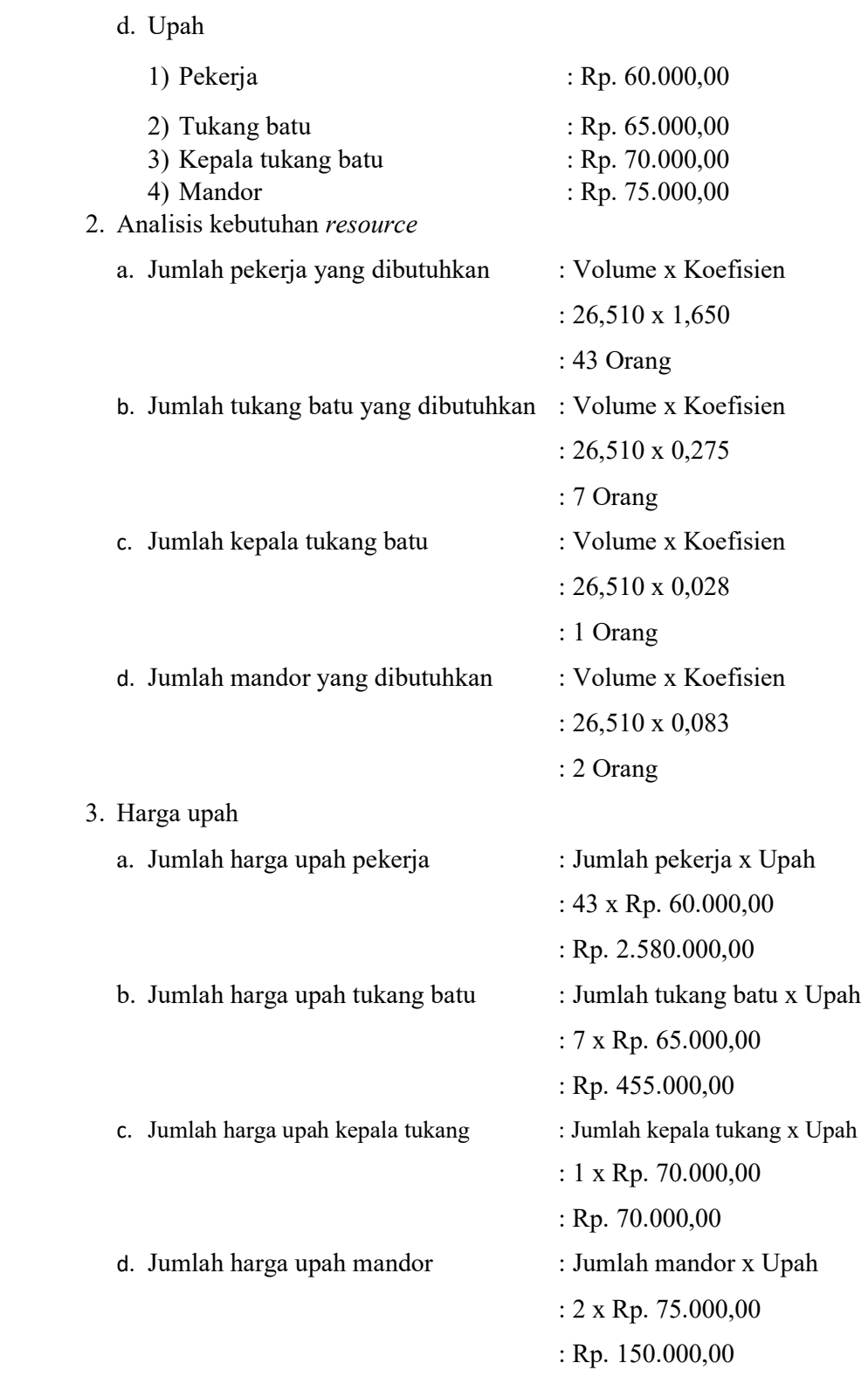

## **5.4 Analisis Produktivitas** *Resource*

## 5.4.1 Menentukan Kapasitas Kerja

Untuk menentukan jumlah tenaga kerja *(resource)* yang akan ditambahkan dibutuhkan nilai produktivitas tenaga kerja pada pekerjaan yang akan dilakukan percepatan *(crashing).* Sebelum mendapatkan angka produktivitas dibutuhkan nilai dari kapasitas kerja.

Kapasitas kerja bisa dicari dengan menggunakan rumus.

```
Kapasitas kerja = \frac{1}{koefisien tenaga kerja}
```
Contoh perhitungan kapasitas kerja pada Pekerjaan Cor Balok B1 400\*600

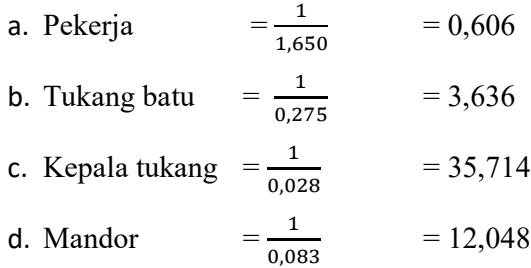

### 5.4.2 Menentukan Jumlah *Resource* Per Hari

Setelah mendapatkan nilai kapasitas kerja langkah selanjutnya adalah menentukan nilai produktivitas per hari. Untuk mendapatkan jumlah *resource* per hari digunakan rumus.

Jumlah *resource* = Volume Peker jaan Kapasitas Kerja X Durasi Pekerjaan

Contoh perhitungan jumlah *resource* per hari pada pekerjaan Cor Balok B1 400\*600

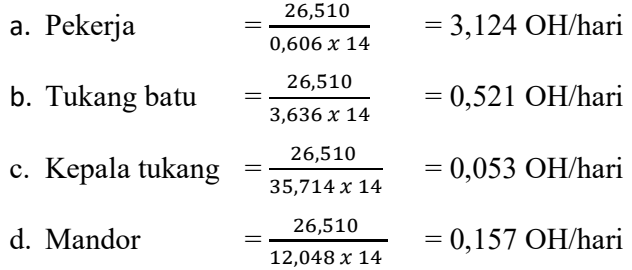

5.4.3 Menghitung upah berdasarkan jumlah *resource* pada pekerjaan normal untuk mendapatkan upah harian berdasarkan produktivitas digunakan rumus.

Harga upah = Jumlah *resource* per hari x harga satuan tenaga kerja

Contoh perhitungan upah pada pekerjaan Cor Balok B1 400\*600

1. Upah per hari

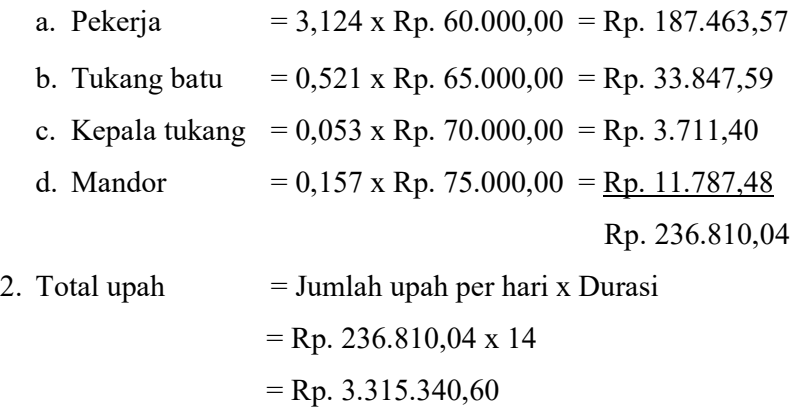

# **Tabel 5.4 Produktifitas Tenaga Kerja dan upah pekerjaan Cor Balok B1 400\*600.**

| kapasitas |         |         |            |            |                |
|-----------|---------|---------|------------|------------|----------------|
| kerja     | jml (w) | jml/(d) | upah /hari |            | Total          |
| 0,606     | 21,871  | 3,124   | Rp         | 187.463,57 |                |
| 3,636     | 3,645   | 0,521   | Rp         | 33.847,59  |                |
| 35,714    | 0,371   | 0,053   | Rp         | 3.711,40   |                |
| 12,048    | 1,100   | 0,157   | Rp         | 11.787,48  |                |
|           |         |         | Rp         | 236.810,04 | Rp 3.315.340,6 |

<sup>(</sup>Sumber:Analisis Data,2018)

#### **5.5 Analisis Percepatan Durasi dan Biaya**

Setelah mendapatkan angka produktivitas maka selanjutnya proyek bisa dihitung percepatannya dengan metode penambahan tenaga kerja agar durasi dapat dipersingkat. Berikut adalah cara mendapatkan hasil percepatan dari penambahan

tenaga kerja *(resource)* hingga *cost* yang akan dikeluarkan jika dilakukan percepatan.

1. Menentukan jumlah *resource* yang akan ditambahkan

Dari perhitungan sebelumnya telah didapatkan jumlah *resource* pada pekerjaan normal. Jumlah *resource* pada pekerjaan normal dapat dijadikan patokan dalam menentukan jumlah *resource* yang akan ditambahkan.

Jumlah *resource* pekerjaan normal < Jumlah *resource* pekerjaan dipercepat Contoh perhitungan pada pekerjaan Cor Balok B1 400\*600

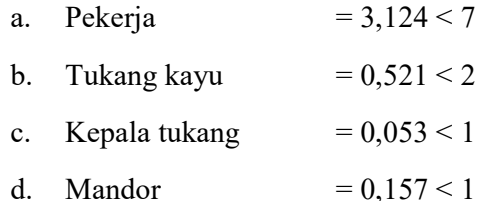

2. Menentukan produktivitas per hari setelah dilakukan penambahan tenaga kerja. Setelah menentukan jumlah tenaga kerja yang akan ditambahkan dilakukan pencarian angka produktivitas. Nilai produktivitas akan digunakan untuk menentukan durasi pekerjaan setelah dilakukan *crashing* dengan menambah tenaga kerja. Nilai produktivitas dapat dicari dengan cara.

Jumlah penambahan tenaga kerja - Jumlah tenaga kerja normal

Contoh perhitungan pada pekerjaan Cor Balok B1 400\*600

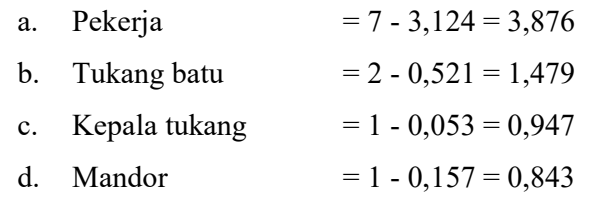

3. Menentukan durasi setelah penambahan *resource.*

Setelah mendapatkan nilai peoduktivitas per hari, selanjutnya adalah mencari durasi pekerjaan setelah dilakukan *crashing.* Durasi pekerjaan sangat berpengaruh terhadap biaya yang akan dikeluarkan. Durasi pekerjaan dapat dicari dengan cara.

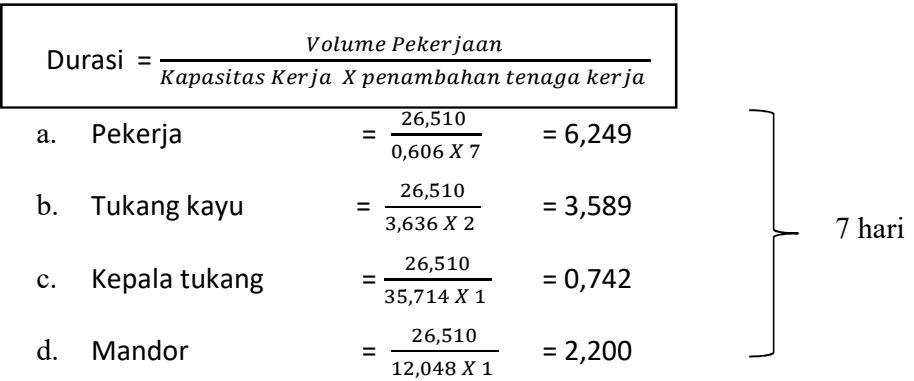

4. Perhitungan upah setelah dilakukan penambahan tenaga kerja. Setelah mendapatkan durasi pekerjaan yang telah dilakukan *crashing,* langkah selanjutnya adalah mencari biaya yang akan dikeluarkan setelah dilakukan *crashing.* 

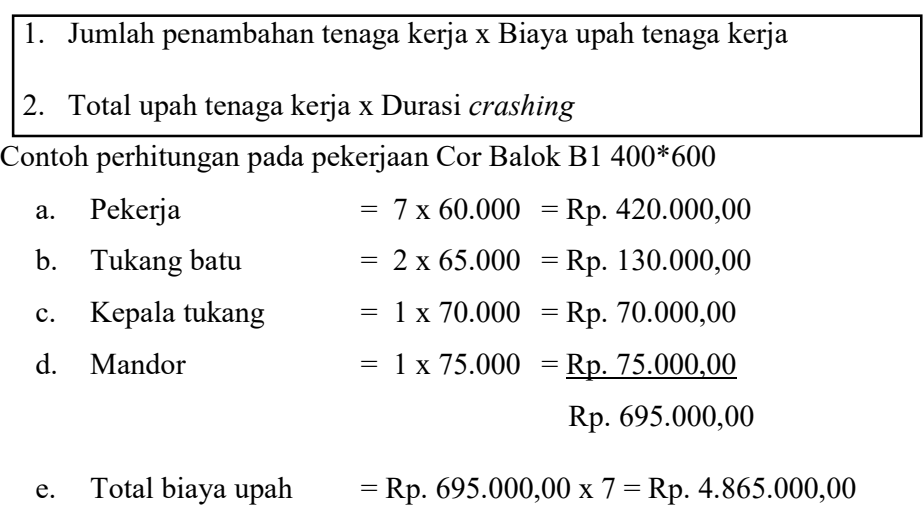

| crashing tambah tenaga kerja |            |         |    |            |                 |  |  |
|------------------------------|------------|---------|----|------------|-----------------|--|--|
| jml/(d)                      | penambahan | time(w) |    | upah /hari | total           |  |  |
|                              |            | 1       |    |            |                 |  |  |
|                              |            |         |    |            |                 |  |  |
| 3,876                        | 7,000      | 0,893   | Rp | 420.000,00 |                 |  |  |
| 1,479                        | 2,000      | 0,521   | Rp | 130.000,00 |                 |  |  |
| 0,947                        | 1,000      | 0,106   | Rp | 70.000,00  |                 |  |  |
| 0,843                        | 1,000      | 0,314   | Rp | 75.000,00  |                 |  |  |
|                              |            |         |    |            |                 |  |  |
|                              |            |         | Rp | 695.000,00 | Rp.4.865.000,00 |  |  |

**Tabel 5.5 Hasil Tenaga Kerja dan Upah pekerjaan Cor Balok B1 400\*600** 

(Sumber: Analisis Data,2018)

### **5.6 Analisis** *Direct Cost* **dan** *Indirect Cost*

### 5.6.1 Pekerjaan Normal *(Normal Cost)*

Pekerjaan normal merupakan pekerjaan yang sesuai dengan perencanaan dan data dilapangan. Untuk menentukan koefisien biaya langsung (*direct cost*) bahan dan upah dibutuhkan data rencana anggaran biaya dari pekerjaan normal. Koefisien biaya bahan dan upah digunakan untuk mencari *direct cost* biaya bahan dan upah pada pekerjaan ini. Sebelum menghitung koefisien biaya bahan dan upah dicari terlebih dahulu harga satuan pekerjaan. Berikut hasil perhitungan harga satuan pekerjaan berdasarkan data proyek. Perhitungan upah dan bahan berdasarkan hasil dari koefisien pekerjaan dikali dengan harga satuan.

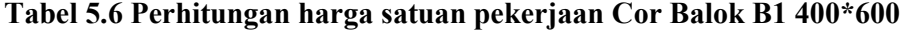

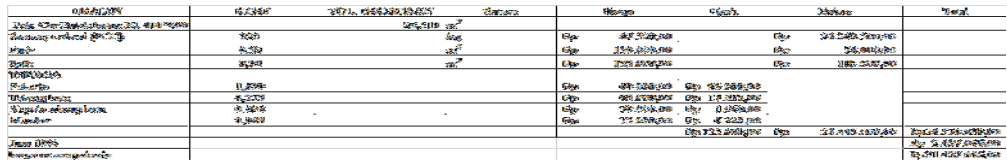

Berdasarkan Perhitungan harga satuan pekerjaan Cor Balok B1 400\*600 didapat hasil sebagai berikut.

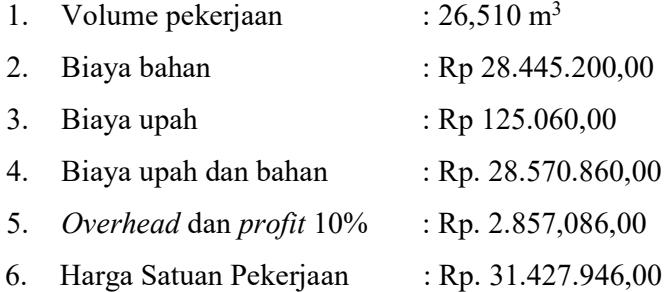

Dari hasil perhitungan diatas dapat diketahui biaya langsung yang dikeluarkan adalah sebesar Rp. 28.570.860,00 dan harga satuan pekerjaan sebesar Rp. 31.427.946,00 sehingga koefisen biaya langsung bahan bisa dihitung dengan.

1. Koefisien bahan = 
$$
\frac{\text{Biga bahan}}{\text{Biga upah dan bahan}} = \frac{\text{Rp } 28.445.200,00}{\text{Rp.28.570.860,00}} = 0,996
$$
  
2. Koefisien upah =  $\frac{\text{Biga a paha}}{\text{Biga upah dan bahan}} = \frac{125.060,00}{\text{Rp.28.570.860,00}} = 0,004$ 

Setelah mendapatkan nilai koefisien pada perhitungan selanjutnya dapat dicari total *normal cost* bahan pada pekerjaan Cor Balok B1 400\*600 dengan cara.

1. Biaya langsung bahan *Normal cost*

= koef bahan x *normal cost* x volume pekerjaan

- $= 0.996$  x Rp. 28.570.860,00 x 26,510
- $=$  Rp. 754.098.158,00
- 2. Biaya langsung upah *Normal cost*

 *=* koef bahan x *normal cost* x volume peker

 $= 0,004$  x Rp. 28.570.860,00 x 26,510

 $=$  Rp 3.315.340,60

Dari contoh perhitungan diatas nilai total *direct cost* bahan dan upah tenaga kerja dapat dihitung dengan perhitungan berikut.

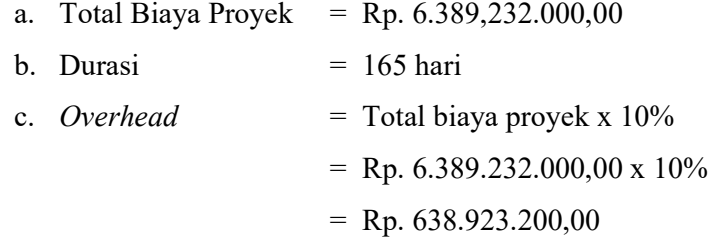

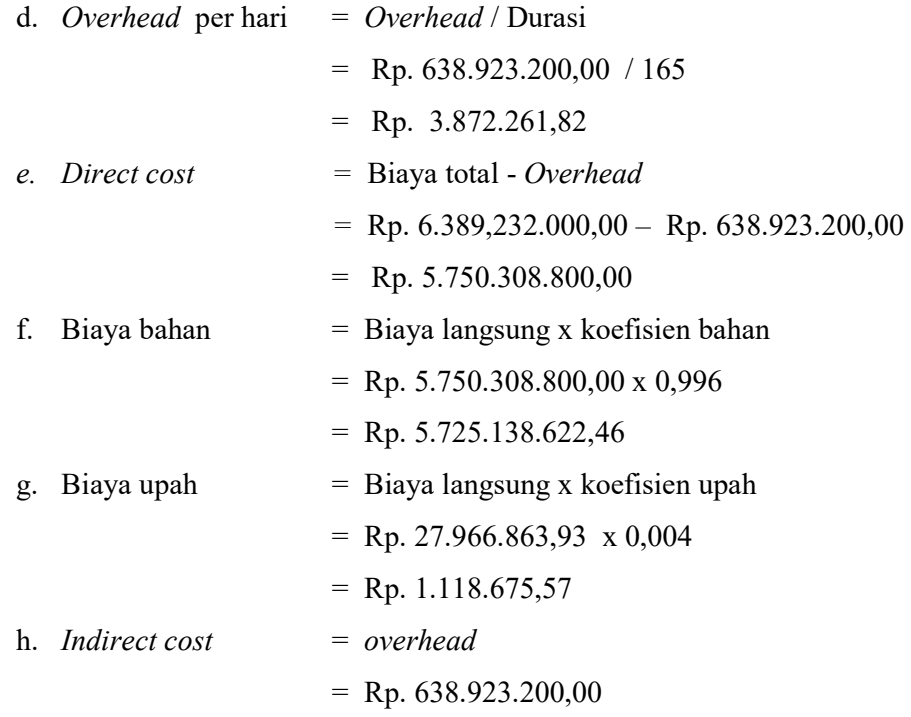

5.6.2 Pekerjaan percepatan *(Crashing)* 

Pada perhitungan *crashing* dengan menambahkan tenaga kerja didapatkan biaya upah tambahan sebesar Rp 32.520.000,00 dan durasi percepatan 158 hari dapat dilihat pada Lampiran.

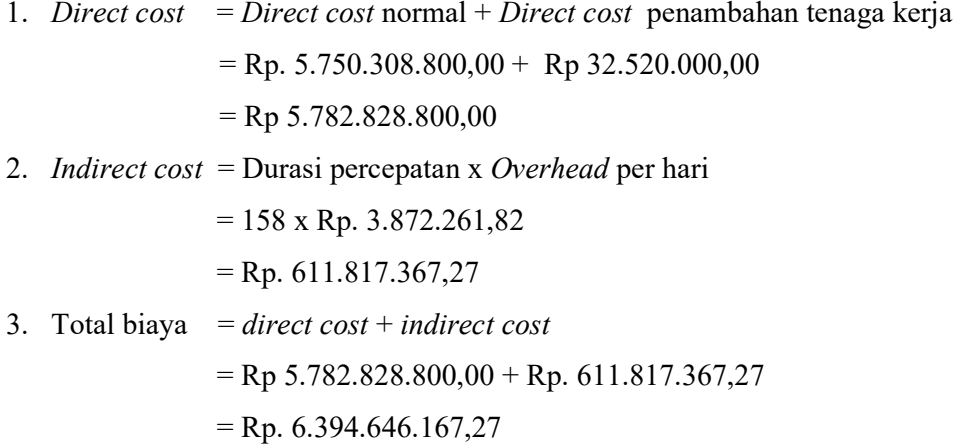

#### **5.7 Pembahasan**

Pada pekerjaan percepatan, proyek dikerjakan dengan lebih cepat sehingga durasi yang dikerjakan lebih pendek, dibandingkan dengan pekerjaan normal. Proses *crashing* yang dilakukan pada tugas akhir ini adalah dengan menambahkan tenaga kerja. Karena proses *crashing* menambahkan tenaga kerja maka upah yang dikeluarkan akan lebih banyak sehingga biaya langsung meningkat. Sebaliknya, karena durasi setelah dilakukan *crashing* berubah lebih singkat maka pengeluaran biaya tak langsung lebih kecil.

Pada perhitungan *crashing* dengan menambahkan tenaga kerja didapatkan biaya upah tambahan sebesar Rp 32.520.000,00 Biaya upah tambahan tersebut berpengaruh terhadap *direct cost* sehingga biaya langsung yang dikelurkan lebih banyak. Pada perhitungan *crashing* dengan menambah tenaga kerja didapatkan durasi proyek selama 158 hari.

**Tabel 5.7 Rekapitulasi perbandingan durasi dan biaya proyek normal dan proyek dipercepat** 

|                  | durasi | direct cost |  | indirect cost                                                       |  | total biava |  |
|------------------|--------|-------------|--|---------------------------------------------------------------------|--|-------------|--|
| pekerjaan normal |        |             |  | 165   Rp 5.750.308.800.00   Rp 638.923.200.00   Rp 6.389.232.000.00 |  |             |  |
| percepatan       |        |             |  | 158   Rp 5.782.828.800,00   Rp 611.817.367.27   Rp 6.394.646.167.27 |  |             |  |

Berikut dibawah ini ditampilkan grafik pengaruh durasi proyek terhadap biaya langsung (*direct cost*), biaya tidak langsung (*indirect cost*) dan biaya total proyek.

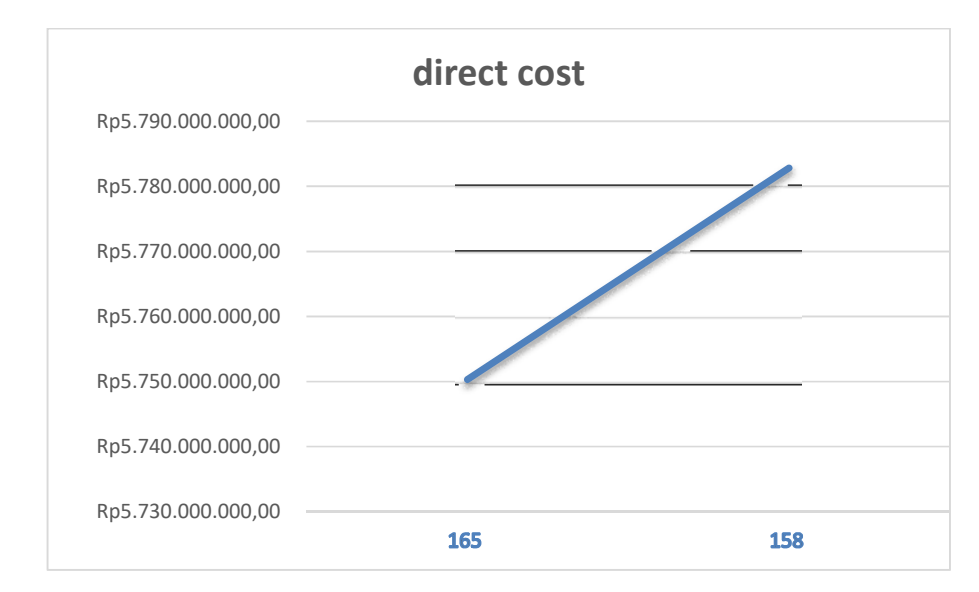

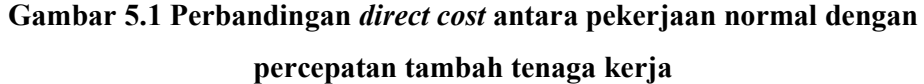

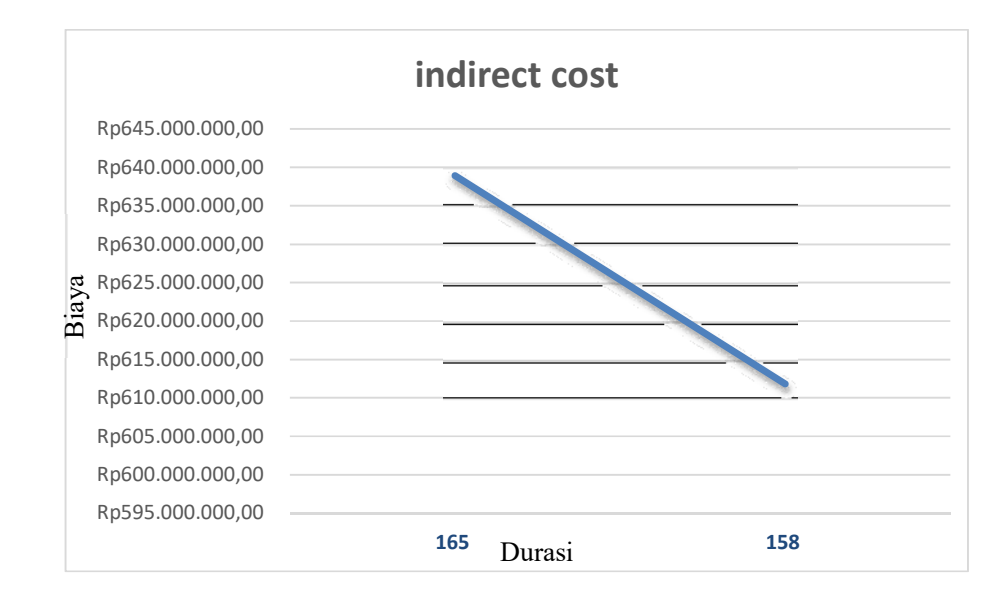

**Gambar 5.2 Perbandingan** *indirect cost* **antara pekerjaan normal dengan percepatan tambah tenaga kerja**